### Debian Package Caching: Apt-cacher

Jonathan Oxer

Debian Mini-Conf 2 Perth, Australia Jan 20-21, 2003

### **Overview**

- 
- Package caching background<br>Options for package storage • Options for package storage
- Options for package storage<br>Apt-cacher's internal mecha
- Apt-cacher's internal mechanism<br>Cache cleaning and reporting Cache cleaning and reporting<br>Setting up apt-cacher
- Setting up apt-cacher<br>Mirror or cache?
- Mirror or cache?
- Mirror or cache?<br>Package popular Package popularity curve

### Apt-cacher Background

- 
- Debian now widely deployed in larger networks<br>Homogenous installations quite common • Homogenous installations quite common
- Homogenous installations quite common<br>Frequent duplicate requests slow and exp
- Frequent duplicate requests slow and expensive<br>Packages should be stored locally for re-use Packages should be stored locally for re-use

# Package Storage Options

- Running a local mirror
- Running a local mirror<br>NFS mounting /var/cac
- NFS mounting /var/cache/apt<br>Moving packages with scripts
- Moving packages with scripts (apt-move)<br>Traditional HTTP proxy such as Squid
- Traditional HTTP proxy such as Squid<br>Dedicated caching system (apt-cacher,<br>ant-cached) Dedicated caching system (apt-cacher, apt-proxy, apt-cached) apt-cached)

## Apt-cacher Background

- Written by Nick Andrew to maintain two Debian<br>boxes on a modem connection<br>Looked at alternatives: Squid conving boxes on <sup>a</sup> modem connection
- Looked at alternatives: Squid, copying Looked at alternatives: Squid, copying<br>/var/cache/apt, apt-proxy, decided to re<br>wheel /var/cache/apt, apt-proxy, decided to re-invent the wheel

## Insult Rusty

Rusty, stop playing FreeCiv!

## Apt-cacher Structure

- Runs as a CGI under Apache
- Runs as a CGI under Apache<br>Uses simple disk-based cache
- Uses simple disk-based cache<br>Calls Wget to fetch new pack Calls Wget to fetch new packages

# Big Fat Bug

- Apache reports 500 internal server error
- Apache reports 500 internal server error<br>Apt-cacher reports 404 file not found
- Apt-cacher reports 404 file not found<br>Apt-cacher gets the package anyway! Apt-cacher gets the package anyway!<br>Second request works fine
- Second request works fine

### Cache Structure Questions

- 
- Why not use /var/cache/apt?<br>Can the cache be primed? Can the cache be primed?

# Reporting and Cleaning

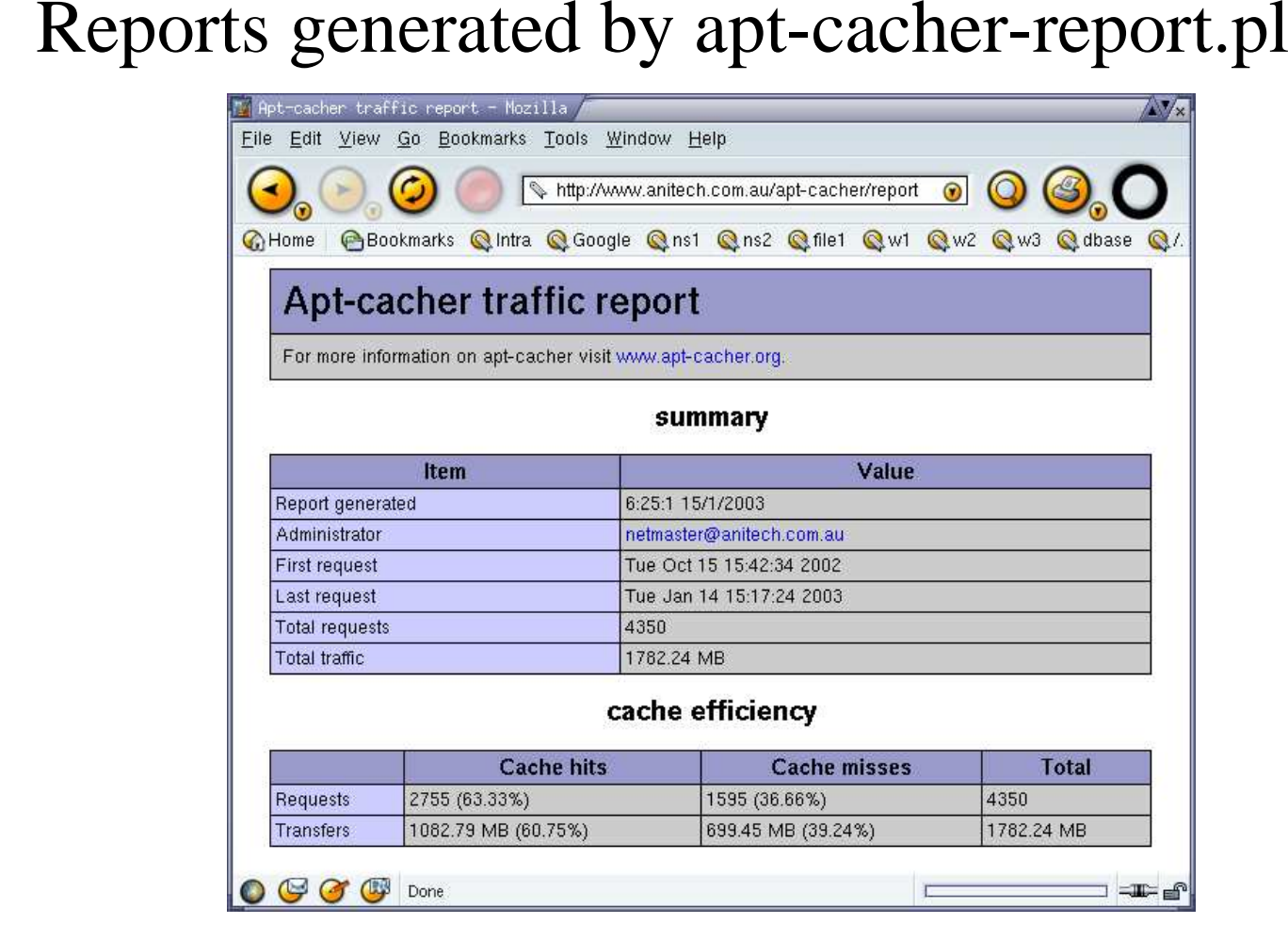

# Reporting and Cleaning

- Reports generated by apt-cacher-report.pl
- Reports generated by apt-cacher-report.pl<br>Report processing extremely fast (~0.01 s
- Report processing extremely fast  $(\sim 0.01 \text{ secs})$ <br>Cleaning done by apt-cacher-cleanup.pl • Cleaning done by apt-cacher-cleanup.pl
- Cleaning done by apt-cacher-cleanup.pl<br>Checks objects against package lists
- Checks objects against package lists<br>Cleaning is slow (~14 seconds) Cleaning is slow (~14 seconds)

# Setup

- 
- Apt-cacher only goes on one machine<br>Client machines have their sources.lis Client machines have their sources.list modified:

#### Future

- Remove reliance on HTTP headers
- Remove reliance on HTTP headers<br>Add ability to parse normal request<br>mimic! Add ability to parse normal requests – mirror<br>mimic! mimic!

### Mirror or Cache?

- 
- Actually more similar than people think<br>Mirroring is pre-emptive, at tree level • Mirroring is pre-emptive, at tree level
- Mirroring is pre-emptive, at tree level<br>Caching is on-demand, at object level
- Caching is on-demand, at object level<br>Cache is like a self-pruning, self-graft
- Cache is like a self-pruning, self-grafting mirror<br>Mirror provides true redundancy Satie! Mirror provides true redundancy – Satie!<br>Cache can mimic a mirror
- Cache can mimic a mirror
- Cache can mimic a mirror<br>Caches have more even lo
- Caches have more even load<br>Currently about 270 mirrors Currently about <sup>270</sup> mirrors for Main

#### Mirror Size

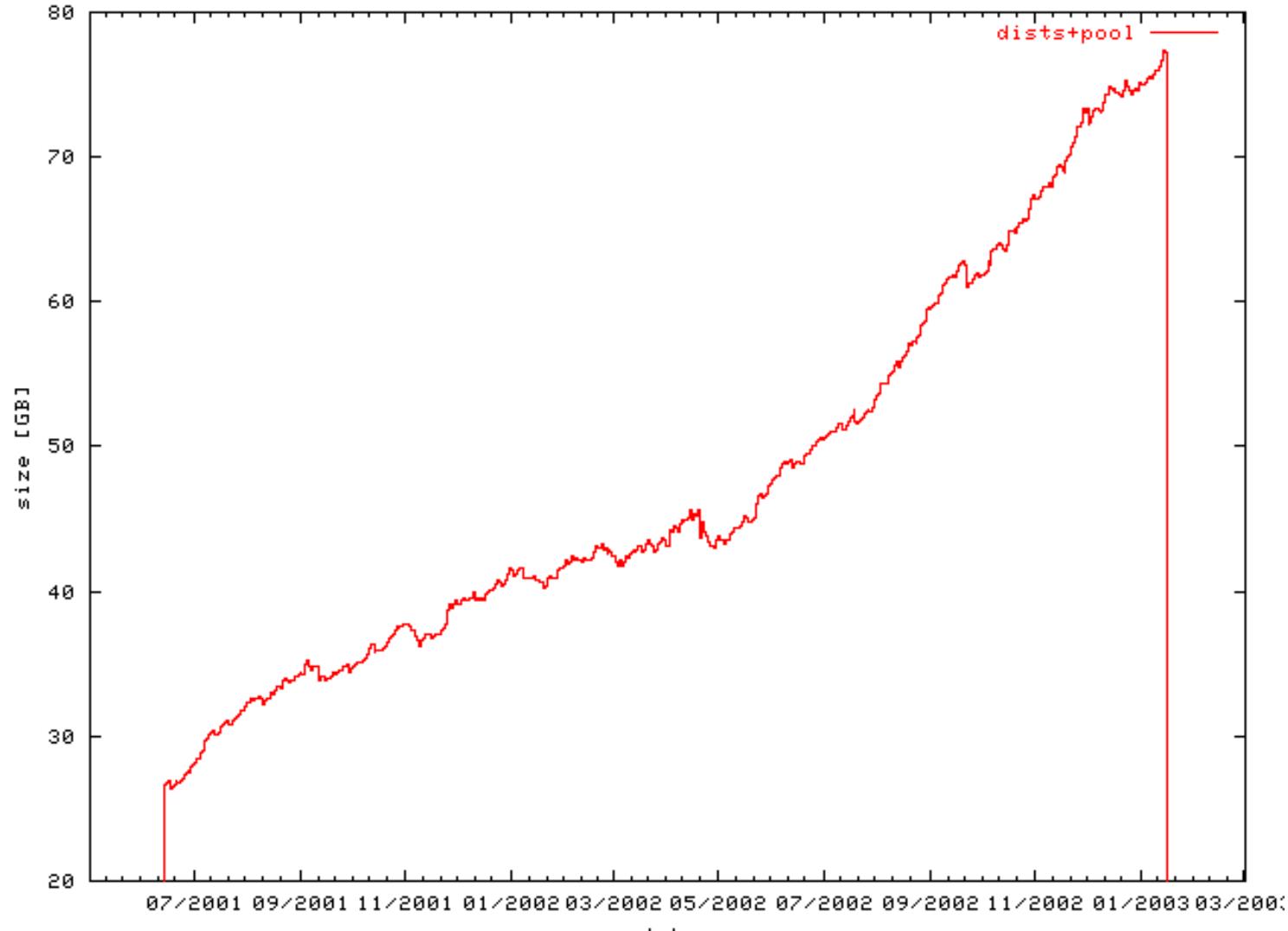

### Mirror Size

As popularity grows, so does infrastructure load

## Mirror Stats: ftp.it.debian.org

- December: 505,000 HTTP package requests<br>17,170 distinct items
- 17,170 distinct items
- 17,170 distinct items<br>foobar\_1.1-1\_all.deb  $\_1.1$ -1 $\_$ all.deb  $\ll$  foobar $\_1.1$ -2 $\_$ all.deb
- foobar<br>Don't l
- Don't know about unrequested packages<br>Mean average 29.5 requests / object
- Mean average 29.5 requests / object<br>Request range from 0 to 1300+ Request range from 0 to 1300+

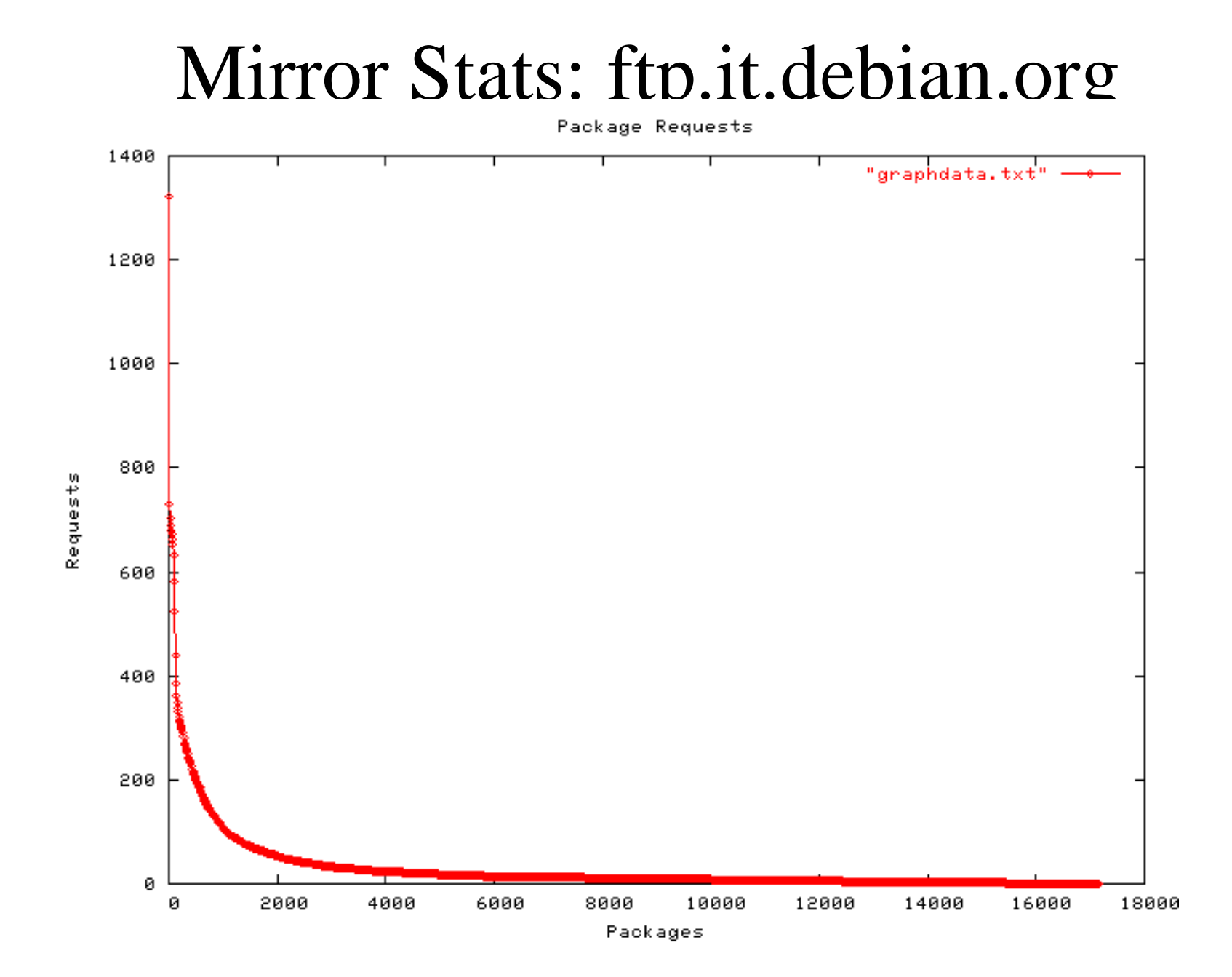

# Uninformed Opinion

- In many places that a mirror is run, a cache could In many places that a mirror is run, a cache could<br>be used with potentially better efficiency and less<br>load be used with potentially better efficiency and less load
- Smaller networks should definitely use caches
- Smaller networks should definitely use caches<br>High level mirrors feeding multiple levels of<br>caches High level mirrors feeding multiple levels of caches caches

#### Game Over

Thanks for playing Please insert 20c to continue